## Διαδικαστικός προγραμματισμός

```
#include <stdio.h>
#include <stdlib.h>
typedef struct node {
    int data;
    struct node **next;
} Node ;
typedef Node * Node_ptr;
typedef Node * Multitree;
Node_ptr create(int a );
Node_ptr connect(Node_ptr g1_ptr, Node_ptr g2_ptr);
void report(Multitree t);
int sum(Multitree t);
                             Τύπος Node κόμβου που αποθηκεύει 
                             ακέραιο και διεύθυνση πίνακα 
                             συνδέσεων.
                                                  Συνάρτηση create που 
                                                  δημιουργεί κόμβο και 
                                                  επιστρέφει δείκτη στο νέο 
                                                  κόμβο
                                                                  Συνάρτηση connect για 
                                                                  σύνδεση δύο κόμβων
                                     Συνάρτηση report διατρέχει 
                                     την κατασκευή και τυπώνει 
                                     την τιμή του κάθε κόμβου
                                                                     int
                                                                                 Node_ptr
                                                                                 Node_ptr
                                                                                 Node_ptr
                                                                                   NULL
                                                                 Node ptr *
```
Συνάρτηση sum επιστρέφει το άθροισμα της τιμής του κάθε κόμβου και με το σύνολο των τιμών που έρχονται από τους απογόνους του (διαφορετικό από το συνολικό άθροισμα!).

```
int main()
{
   Multitree myMtr = NULL;
   Node_ptr g2_ptr, g3_ptr, g4_ptr, g5_ptr;
   Node_ptr g6_ptr, g7_ptr, g8_ptr;
   myMtr = create(1);g2 ptr = create(2);
   connect(myMtr, g2_ptr);
   g3 ptr = create(3);
   connect(myMtr, g3_ptr);
   g4 ptr = create(4);connect(myMtr, g4_ptr);
   connect(g2\_ptr, g5\_ptr=create(5));connect(g2_ptr, g6_ptr=create(6));
   connect(g3_ptr, g6_ptr);
   connect(g3_ptr, g7_ptr=create(7));
   connect(g4_ptr, g6_ptr);
   connect(g4 ptr, g8 ptr=create(8));
   report(myMtr);
   printf("%d\n", sum(myMtr));
   printf("%d\n", sum(g3_ptr));
   return 0;
```
}

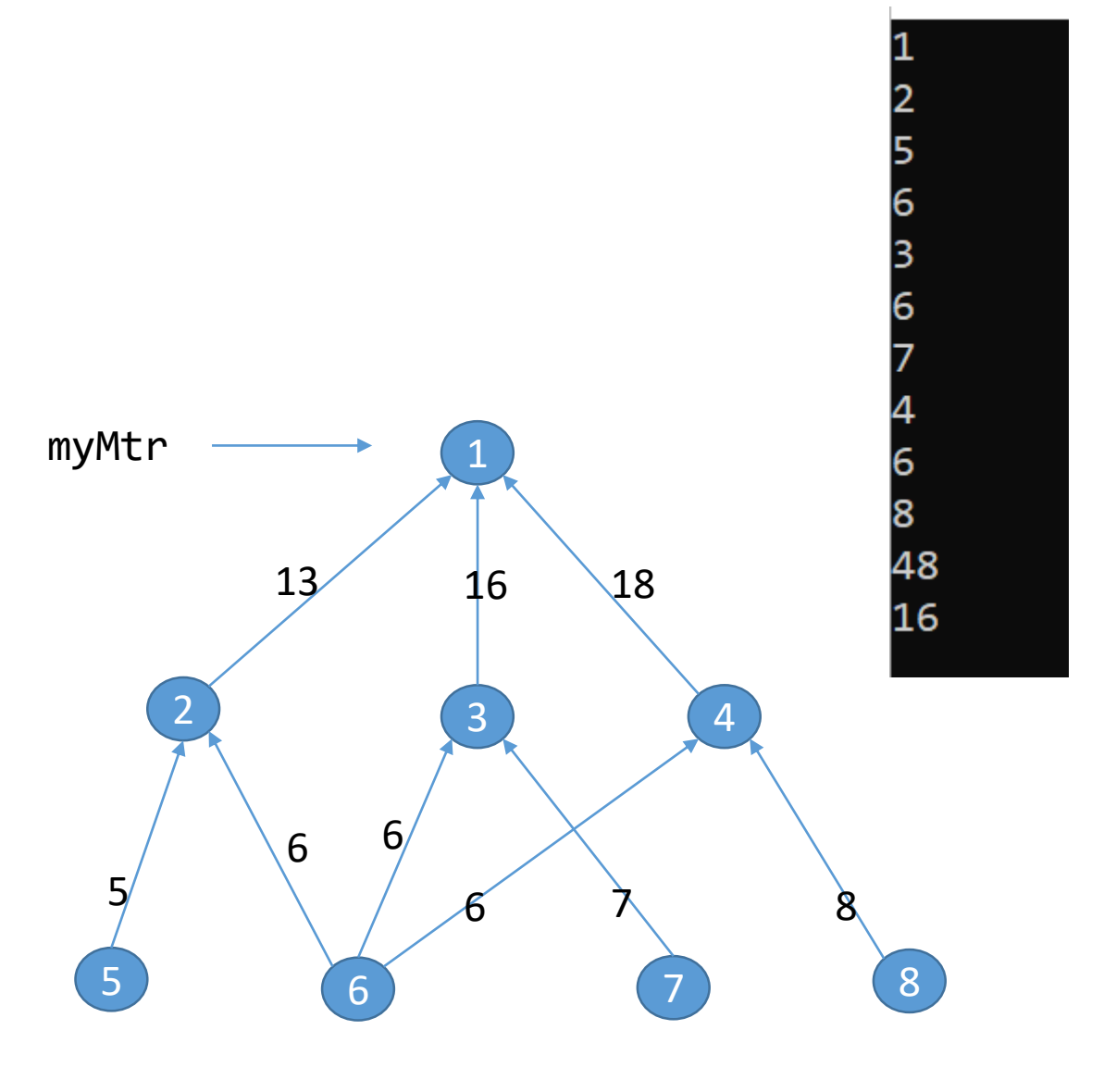

Υλοποίηση της συγκεκριμένης διασύνδεσης με χρήση συνάρτησης connect την οποία κατασκευάζουμε

```
Node_ptr create(int a) {
    Node_ptr g_ptr = malloc(sizeof (Node));
    if (g_ptr==NULL) return NULL;
    g ptr->data = a;
    g_ptr->next = NULL;
    return g_ptr;
}
                                           Δημιουργία κόμβου και επιστροφή δείκτη σε αυτόν.
                                           Δεν δεσμεύει χώρο για τον δυναμικό πίνακα 
                                           συνδέσεων, αυτό γίνεται στην connect
```

```
Node ptr connect(Node ptr g1 ptr, Node ptr g2 ptr) {
    if (g1_ptr==NULL) return NULL ;
    if (g1 ptr-)next == NULL) {
         g1_ptr->next = malloc ( 2 * sizeof (Node_ptr) ) ;
         if (g1_ptr->next == NULL) return NULL;
         (g1ptr\text{-}snext)[0] = g2ptr;(g1ptr\text{-}snext)[1] = NULL;return g1_ptr;
     }
     {
         int count = \theta;
         while((g1_ptr->next)[count]!=NULL) count++; /* one-line while */
         {
           Node ptr * temp ptr= realloc(g1 ptr->next, (count+2)*sizeof (Node ptr) );
           if (temp ptr == NULL) return NULL; / /* can handle in better way */
           g1 ptr->next = temp ptr;
         }
         (g1ptr\text{-}snext)[count] = g2ptr;(g1ptr\text{-}snext)[count+1] = NULL;
    }
                                                                                   data
                                                                                                          <u>g2</u>_ptr
                                                                                                           g3_ptr
                                                                                                           g4_ptr
                                                                                                           NULL
                                                                                   next
                            Περίπτωση όπου δεν υπάρχουν προηγούμενες συνδέσεις: δημιουργεί δυναμικό 
                            πίνακα δύο θέσεων, μία για την πρώτη σύνδεση και μία για την τιμή NULL που την 
                            χρησιμοποιούμε για να δηλώσουμε το τέλος του πίνακα.
                                                  Περίπτωση όπου υπάρχουν προηγούμενες συνδέσεις: μετράει τα στοιχεία του 
                                                  δυναμικού πίνακα, αυξάνει το μέγεθος του κατά μία θέση, εγγράφει τη νέα 
                                                  σύνδεση και τοποθετεί NULL για να δηλώσει το τέλος.
                                                                     Κόμβος που δημιουργεί η create
                                                                                                       Δυναμικός πίνακας που 
                                                                                                       δημιουργεί και 
                                                                                                       διαχειρίζεται η connect
```

```
return g1_ptr;
```

```
void report(Multitree t) {
```
}

```
if (t == NULL) return ; /* empty, do nothing */
printf("%d\n", t->data); /* print value in node */
```

```
if (t->next == NULL) return; /* if no children, return */
```

```
{ /* there exist children, recursively visit each one */ 
int i =0 ;
while ((t->next)[i] != NULL) {
    report((t->next)[i]);
    i++;
   }
}
return ;
```

```
int sum(Multitree t) {
    int tempsum;
   if (t == NULL) return 0;
    if (t->next == NULL) return t->data;
```

```
{
int i = 0 ;
tempsum = t->data;
while ((t->next)[i] != NULL) {
    tempsum += sum((t->next)[i]);
    i++;
   }
}
```
**return** tempsum;

}

Επεκτείνει τη λογική της report για να κάνει έναν υπολογισμό. *Προσέξτε ότι ένας κόμβος που είναι απόγονος πολλών, εδώ λαμβάνεται υπόψη πολλές φορές.*

Συνδυάζει επανάληψη και αναδρομή.

QUIZ 1: Μπορείτε να γράψετε μια tail recursive έκδοση της συνάρτησης sum ?

QUIZ 2: Μπορείτε να τροποποιήσετε το πρόγραμμα ώστε να μην λαμβάνεται υπόψη πάνω από μία φορές κάθε κόμβος στο άθροισμα; Α) με οποιαδήποτε τροποποίηση Β) με τροποποίηση ΜΟΝΟ της sum, χωρίς αλλαγές στους τύπους.

Ανεβάστε τη λύση στο eclass>εργασίες>QUIZ1+2 (*με ουδέν βαθμολογικό όφελος*)